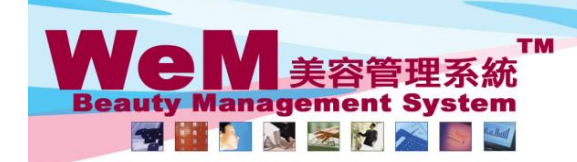

H K B 2 B L i m i t e d<br>香港灣仔軒尼詩道48-62號上海實業大廈11樓1102室 

arn. Ink

## 會員到達 **(**單一預約**)**

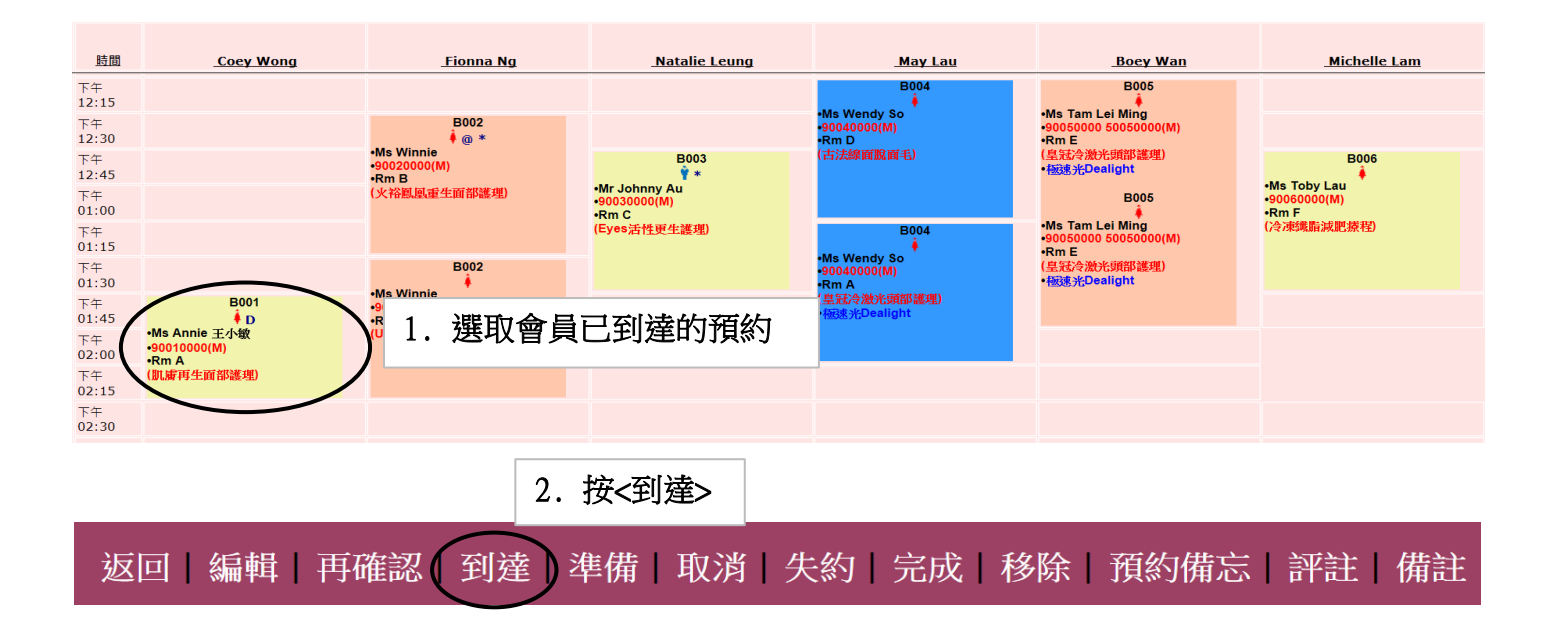

**FINDRED.P** 

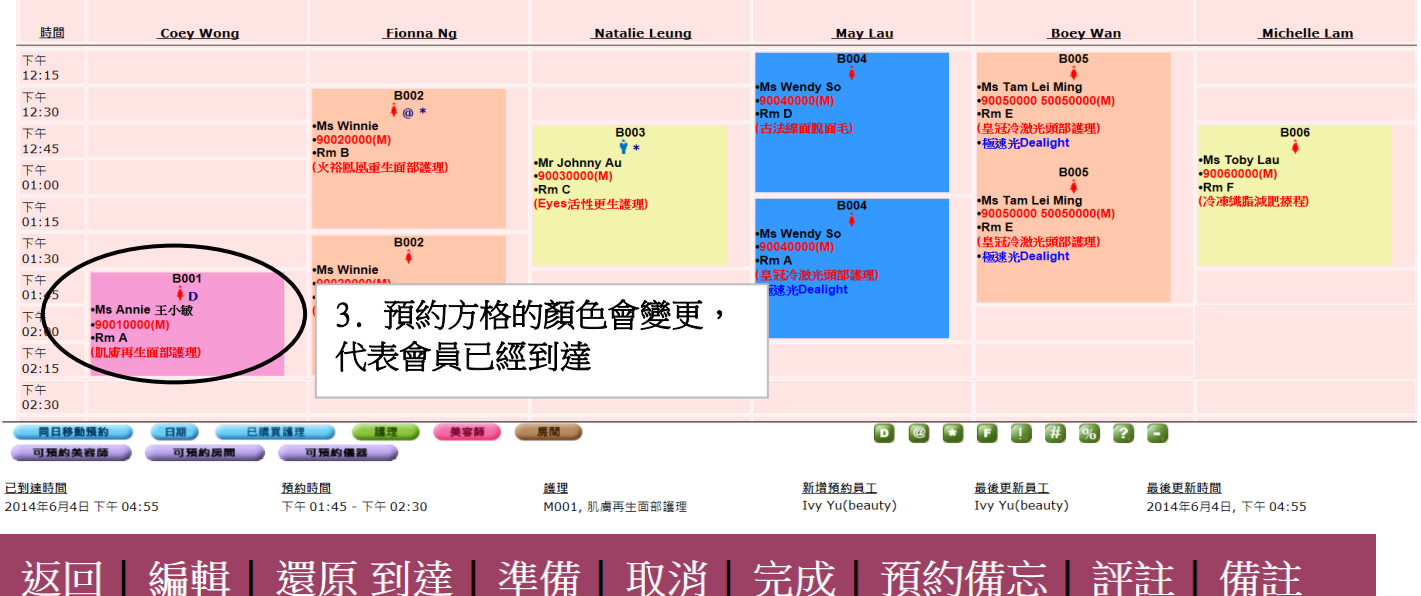

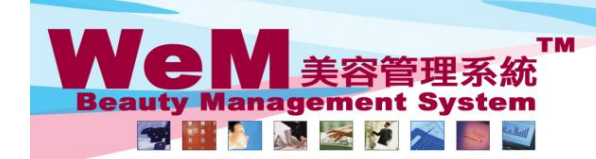

HKB2B Limited ਜ਼ਾਣ ਭਾਰਾਵਾਮਣਜ਼ਾਮੁਜ਼⊶ਾਹਣ ਅਹਾਨ ਅਤੇ ਸਾਲ ਜਾ ਕਰ ਸਾਲ ਜਾ ਕਰ ਸੀ ਹੈ।<br>ਸਾਮਾ 1102, Shanghai Industrial Investment Buliding, 48-62 Hennessy Road, Wan Chai, Hong Kong<br>Tel: 2520 5128 Fax: 2520 6636 E-mail: wem@hkb2b.com.hk Website: h

om hk

## 會員到達 **(**多個預約**)**

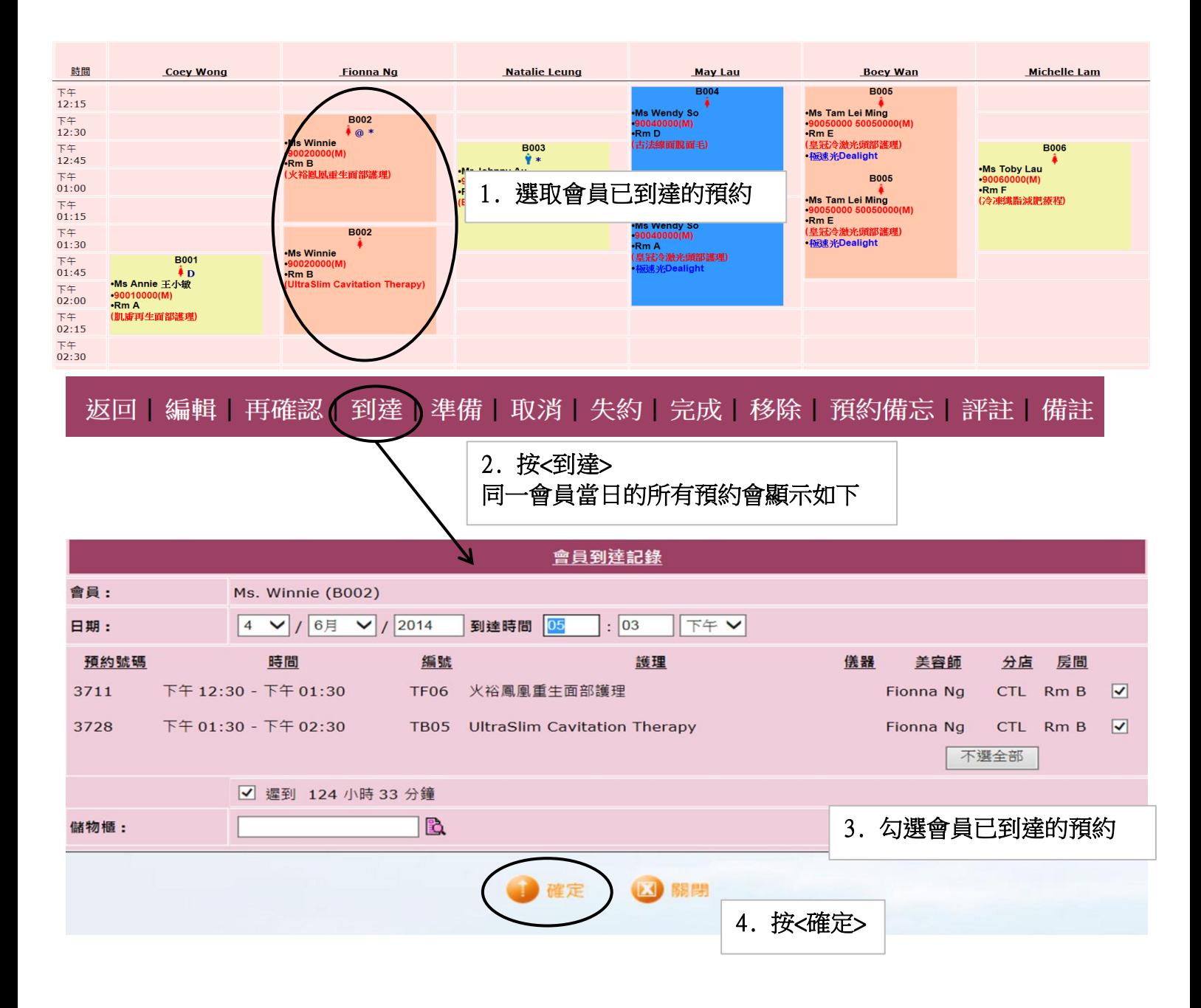

HMR3B.F

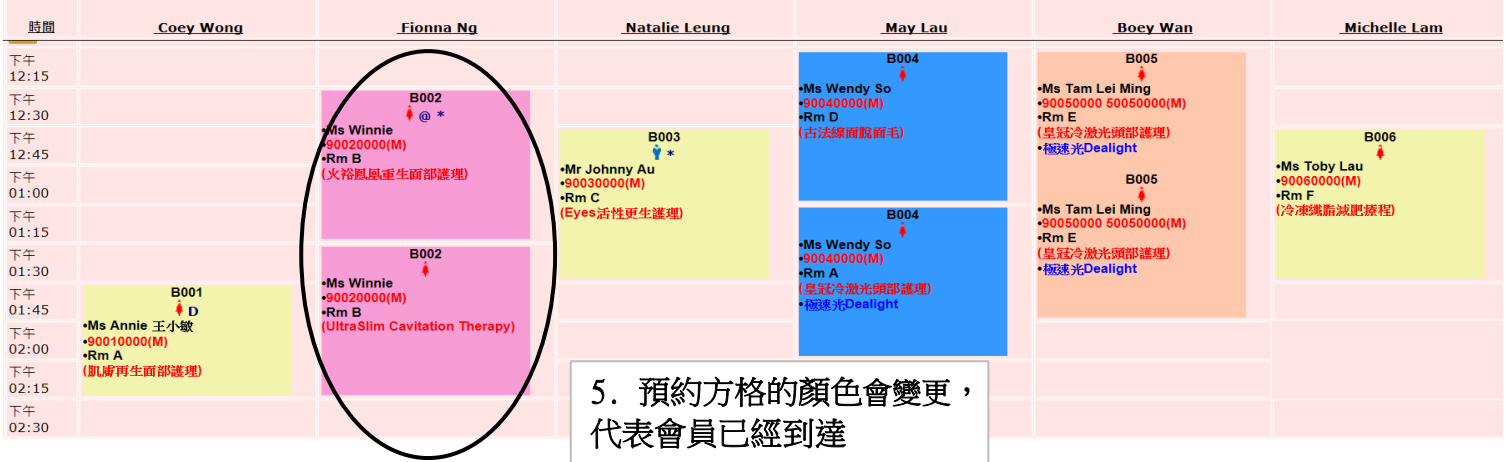

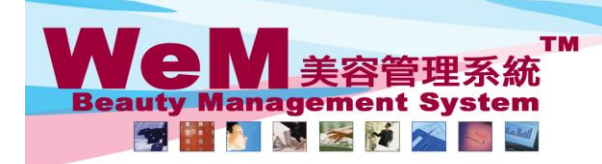

HKB2B Limited rr in 9 と D \_ r in in t e d<br>香港灣仔軒尼詩道48-62號上海實業大廈11樓1102室<br>Tel: 2520 5128 Fax: 2520 6636 E-mail: wem@hkb2b.com.hk Website: http://hkb2b.com.hk

ann Jink

## 會員到達(快捷方法)

1. 輸入會員編號

HIMBRE.F.

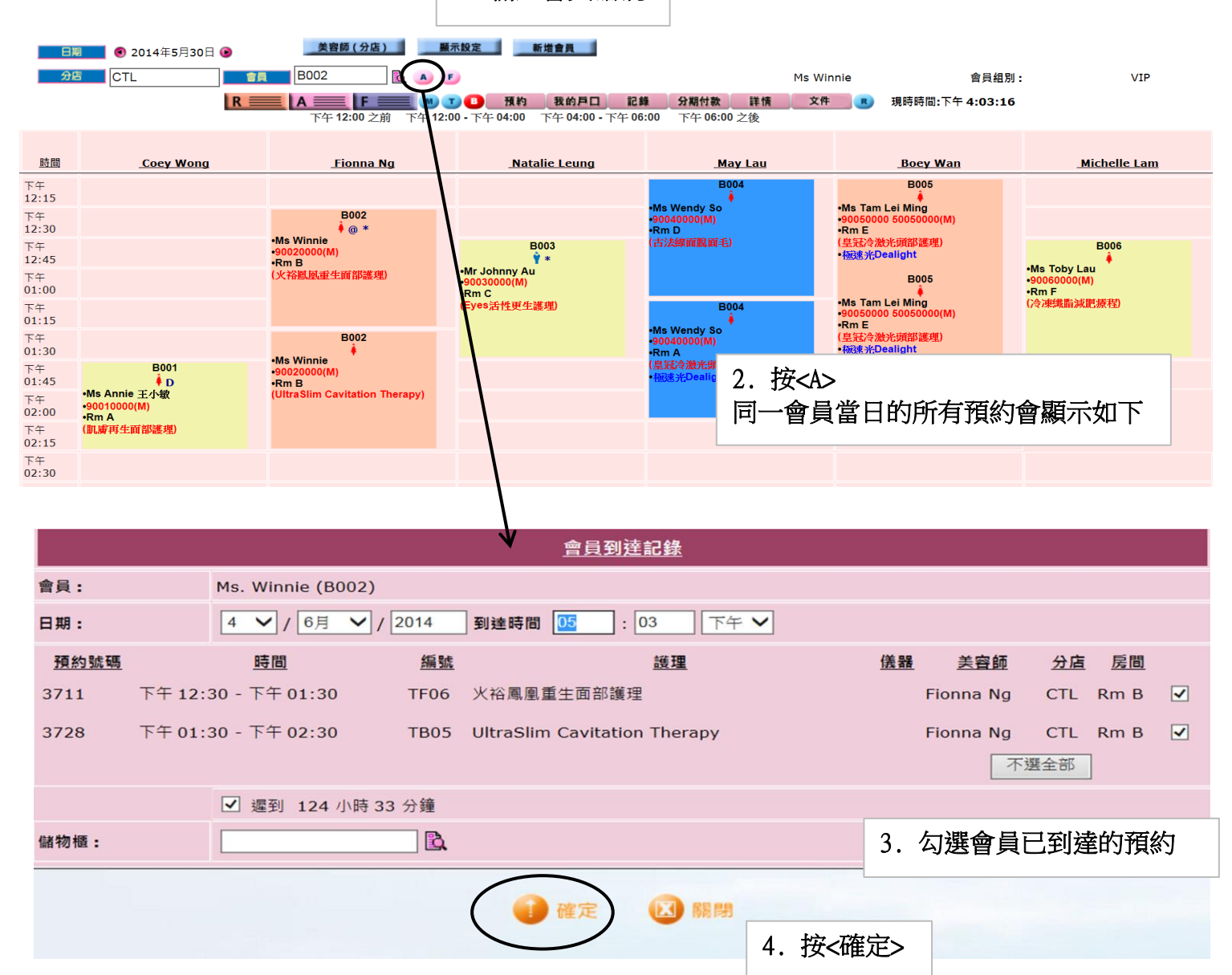

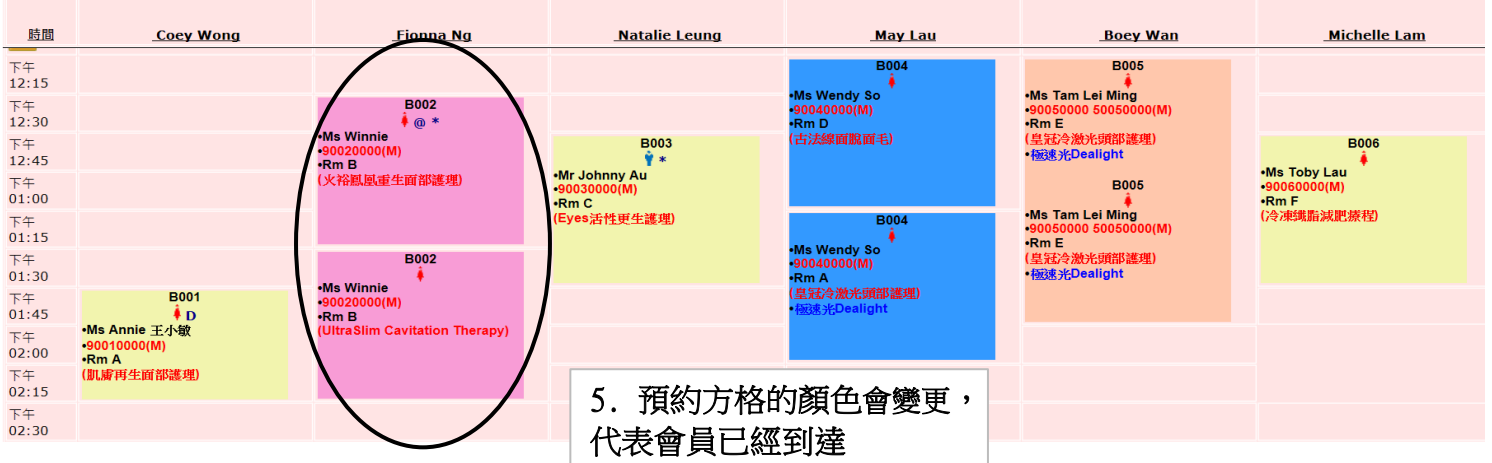